#### **CLASS : 10th (Secondary) CLASS : 10th (Secondary)**

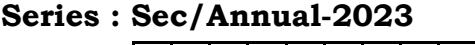

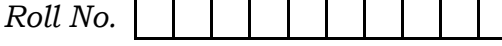

SET : C

# कम्प्यूटर विज्ञान COMPUTER SCIENCE

(Academic/Open)

[ हिन्दी एवं अंग्रेजी माध्यम ]

[Hindi and English Medium]

(Only for Fresh/Re-appear/Improvement/Additional Candidates)

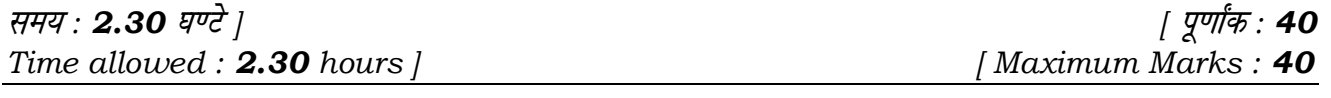

़ कृपया जाँच कर लें कि इस प्रश्न-पत्र में मुद्रित पुष्ठ **7** तथा प्रश्न 13 हैं।

Please make sure that the printed pages in this question paper are  $7$  in number and it contains 13 questions.

- प्रश्न-पत्र में दाहिने हाथ की ओर दिये गये **कोड नम्बर** तथा **सेट** को छात्र उत्तर-पुस्तिका के मुख्य-पुष्ठ पर लिखें।

The Code No. and Set on the right side of the question paper should be written by the candidate on the front page of the answer-book.

कृपया प्रश्न का उत्तर लिखना शुरू करने से पहले, प्रश्न का क्रमांक अवश्य लिखें।

Before beginning to answer a question, its Serial Number must be written.

• उत्तर-पुस्तिका के बीच में खाली पन्ना ⁄पन्ने न छोड़ें।

Don't leave blank page/pages in your answer-book.

उत्तर-पुस्तिका के अतिरिक्त कोई अन्य शीट नहीं मिलेगी। अतः आवश्यकतानुसार ही लिखें और लिखा उत्तर न काटें।

 Except answer-book, no extra sheet will be given. Write to the point and do not strike the written answer.

**122/(Set : C)** P. T. O.

### 122/(Set : C)

परीक्षार्थी अपना रोल नं० प्रश्न-पत्र पर अवश्य लिखें। रोल नं० के अतिरिक्त प्रश्न-पत्र पर अन्य कुछ भी न लिखें और वैकल्पिक प्रश्नों के उत्तरों पर किसी प्रकार का निशान न लगाएँ।

 $(2)$ 

Candidates must write their Roll No. on the question paper. Except Roll No. do not write anything on question paper and don't make any mark on answers of objective type questions.

कृपया प्रश्नों के उत्तर देने से पूर्व यह सुनिश्चित कर लें कि प्रश्न-पत्र पूर्ण व सही है, **परीक्षा के उपरान्त इस** सम्बन्ध में कोई भी दावा स्वीकार नहीं किया जायेगा।

Before answering the questions, ensure that you have been supplied the correct and complete question paper, no claim in this regard, will be entertained after examination.

प्रश्न क्रमांक 1 से 4 में से कोई 3 प्रश्न कीजिए। शेष सभी प्रश्न अनिवार्य हैं। नोट $:$   $(ii)$ 

> Attempt any 3 questions from Question numbers 1 to 4. Rest are compulsory.

(ii) - प्रत्येक प्रश्न के अंक उसके सामने दिए गए हैं।

Marks are indicated against each question.

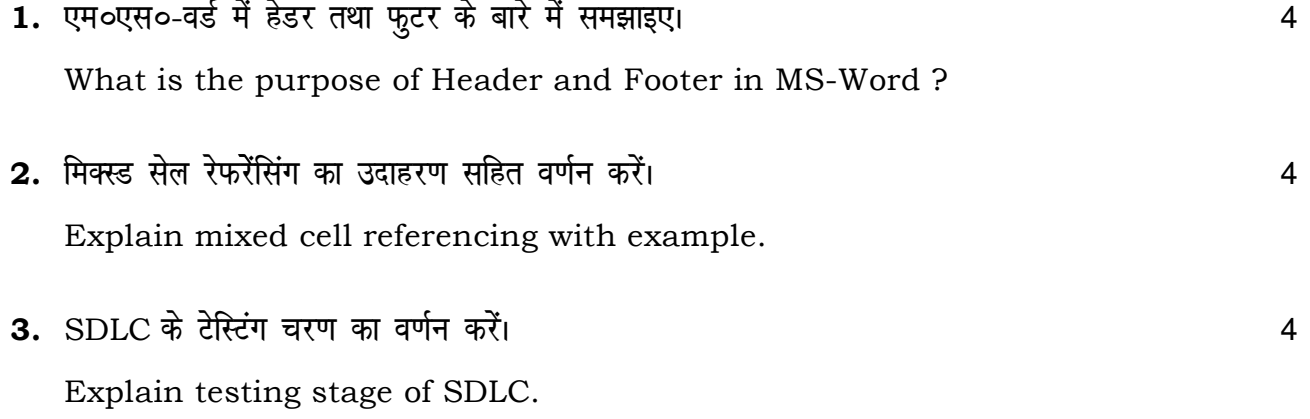

122/(Set: C)

# 122/(Set : C)

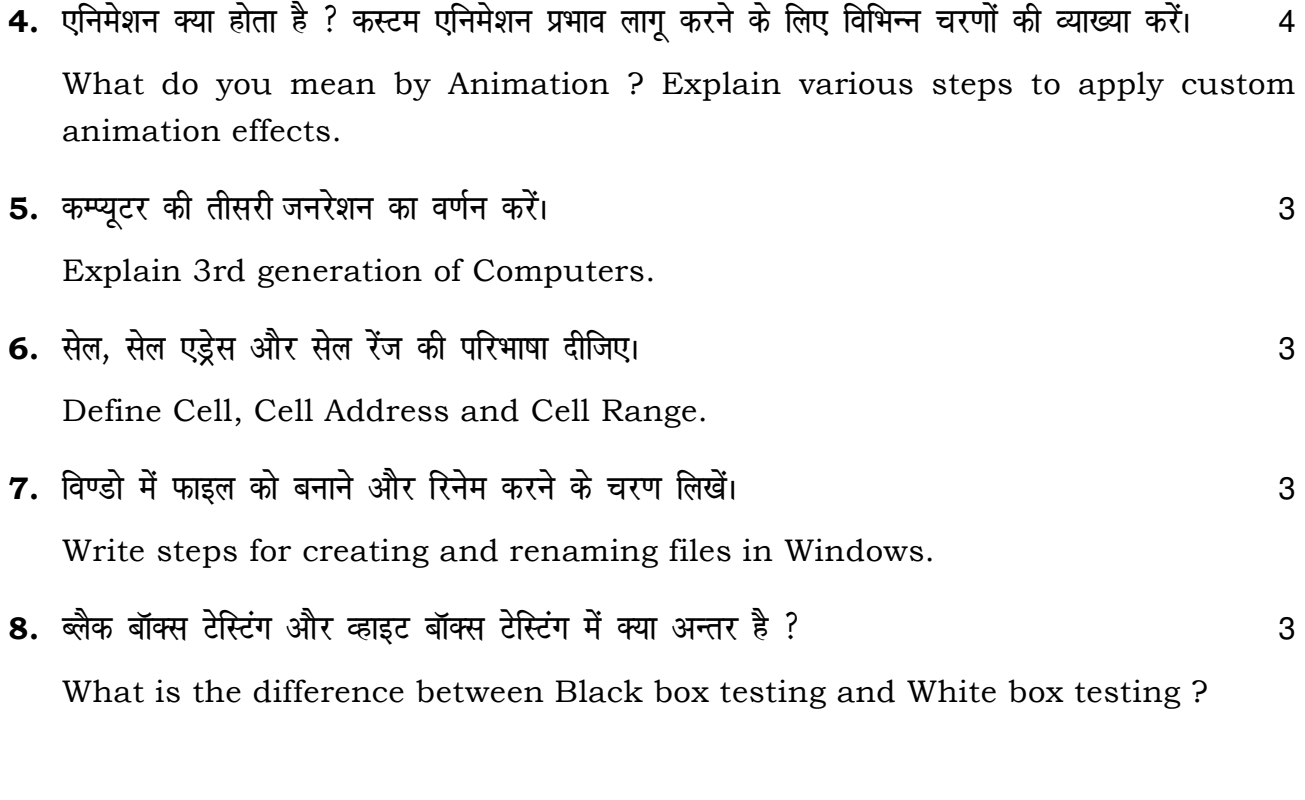

 $(3)$ 

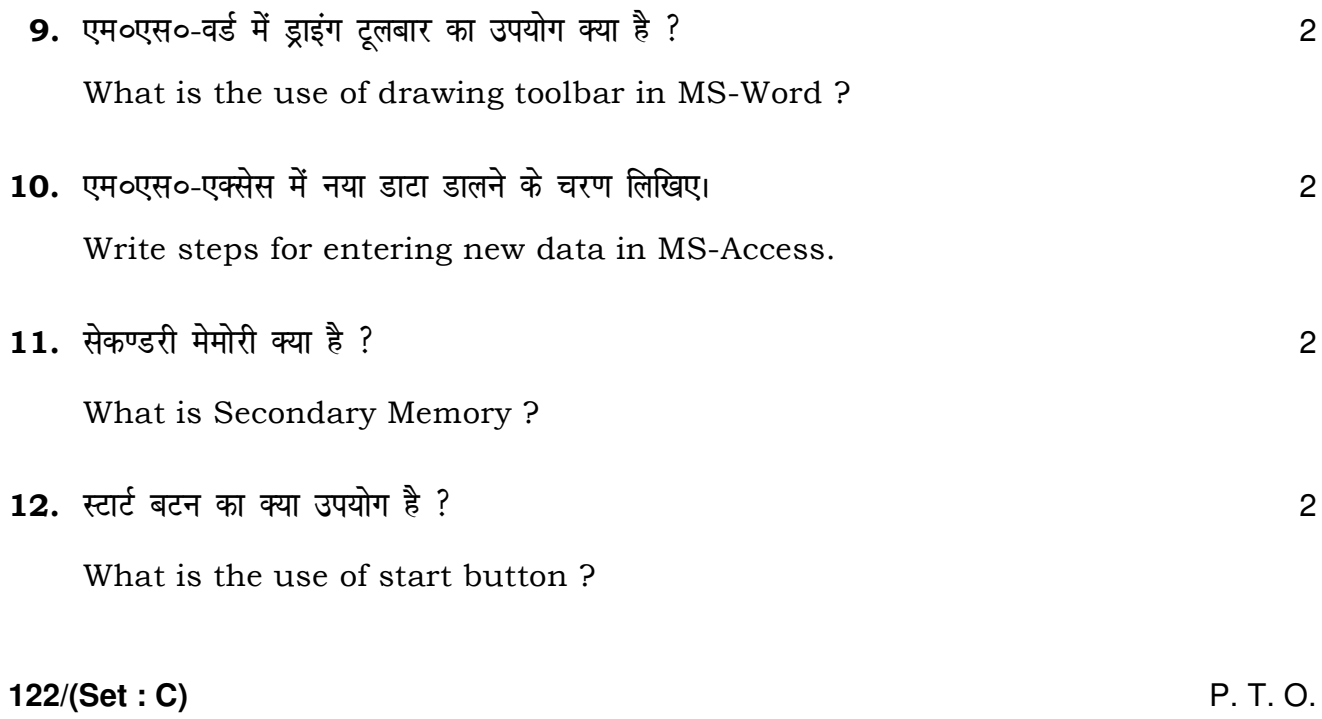

P. T. O.

# $(4)$

122/(Set: C)

# (वस्तुनिष्ठ प्रश्न)

## (Objective Type Questions)

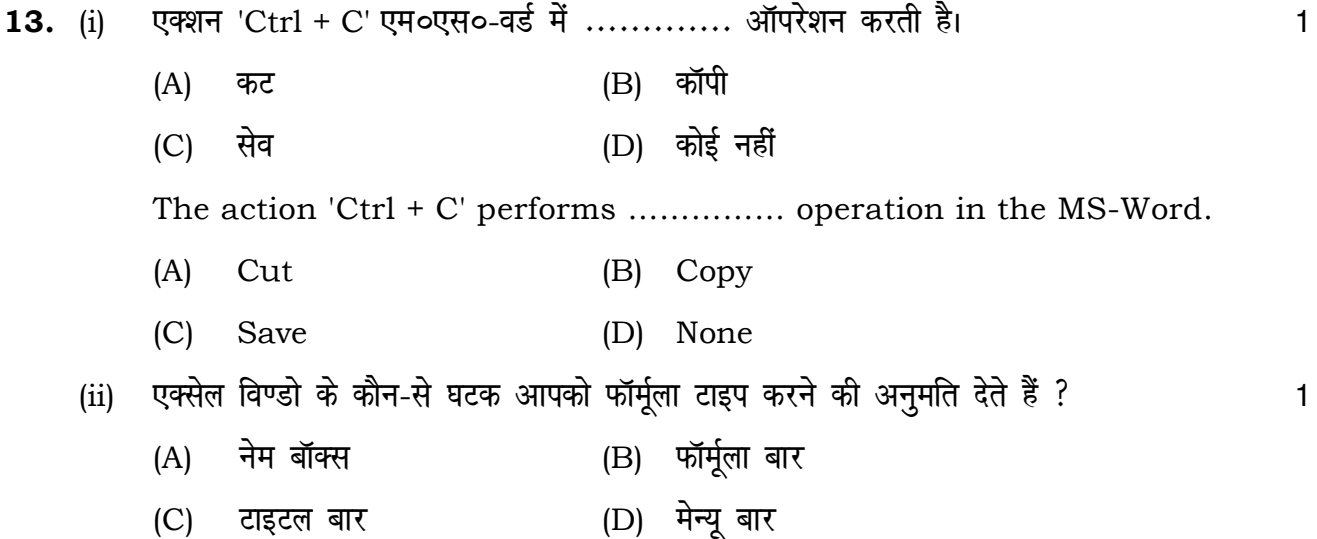

Which component of Excel Window allow you to type formula ?

- $(A)$ Name Box
- $(B)$ Formula Bar
- Title Bar  $(C)$
- Menu Bar  $(D)$
- (iii) एम०एस०-पॉवरप्वाइंट में, एक स्लाइड के स्थान पर दूसरे स्लाइड के रूप में प्रवेश प्रभाव ............ कहा जाता है।  $\mathbf{1}$ 
	- एनिमेशन  $(A)$
	- स्लाइड ट्रांजिशन  $(B)$
	- कस्टम एनिमेशन  $(C)$
	- प्रीसेट एनिमेशन  $(D)$

 $122/(Set : C)$ 

122/(Set: C)

 $\mathbf{1}$ 

In MS-PowerPoint, the entry effect as one slide replaces another in a show is called a/an ............

- Animation  $(A)$
- $(B)$ Slide Transition
- **Custom Animation**  $(C)$
- (D) Preset Animation
- (iv) विण्डोज 7 एक ............. है।
	- सिस्टम सॉफ्टवेयर  $(A)$
	- एप्लीकेशन सॉफ्टवेयर  $(B)$
	- ऑपरेटिंग सिस्टम  $(C)$
	- कोई नहीं  $(D)$

Windows 7 is an ..............

- $(A)$ **System Software**
- $(B)$ **Application Software**
- $(C)$ Operating System
- $(D)$ None
- निम्नलिखित में से कौन-सा समूह केवल इनपुट डिवाइस है ?  $(v)$ 
	- माउस, की-बोर्ड, मॉनिटर, जॉयस्टिक  $(A)$
	- माउस, की-बोर्ड, प्रिंटर, लाइटपेन  $(B)$
	- माउस, की-बोर्ड, स्कैनर, जॉयस्टिक, लाइटपेन  $(C)$
	- उपरोक्त सभी  $(D)$

 $\mathbf{1}$ 

#### $(6)$

Which of the following groups are only Input Devices?

- $(A)$ Mouse, Keyboard, Monitor, Joystick
- Mouse, Keyboard, Printer, Light Pen  $(B)$
- Mouse, Keyboard, Scanner, Joystick, Light Pen  $(C)$
- $(D)$ All of the above
- (vi) एस०डी०एल०सी० का मतलब ............. है।
	- सिस्टम डेवलपमेंट लाइफ साइकिल  $(A)$
	- सिक्योर डेवलपमेंट लाइफ साइकिल  $(B)$
	- सॉफ्टवेयर डेवलपमेंट लाइफ साइकिल  $(C)$
	- (D) (A) और (B) दोनों

#### SDLC stands for ...............

- $(A)$ System Development Life Cycle
- $(B)$ Secure Development Life Cycle
- $(C)$ Software Development Life Cycle
- $(D)$ Both  $(A)$  &  $(B)$
- (vii) एम०एस०-एक्सेस की टेबल में, रो को कहा जाता है :
	- रिकॉर्ड हॉरिजॉन्टल लाइन  $(A)$  $(B)$
	- फील्ड (D) डेटाबेस  $(C)$

In the table of MS-Access, rows are called as :

- Horizontal line  $(A)$ Records  $(B)$
- $(C)$ Fields (D) Database

 $\mathbf{1}$ 

 $\mathbf{1}$ 

122/(Set: C)

 ( 7 ) **122/(Set : C)** (viii) एम०एस०-एक्सेस में फाइलें डिफ़ाल्ट रूप से ............ फाइल एक्सटेंशन के साथ सेव की जाती हैं।

1

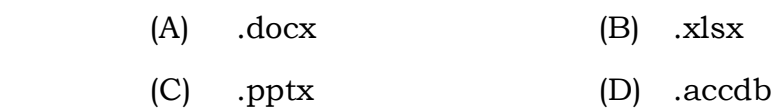

The files in MS-Access are saved with ……….. file extension.

- (A) .docx (B) .xlsx
- (C) .pptx (D) .accdb

**122/(Set : C)**